# Gestion des réservations sur ordinateur

#### Page d'accueil du Portail Famille Roanne : Cliquez ici

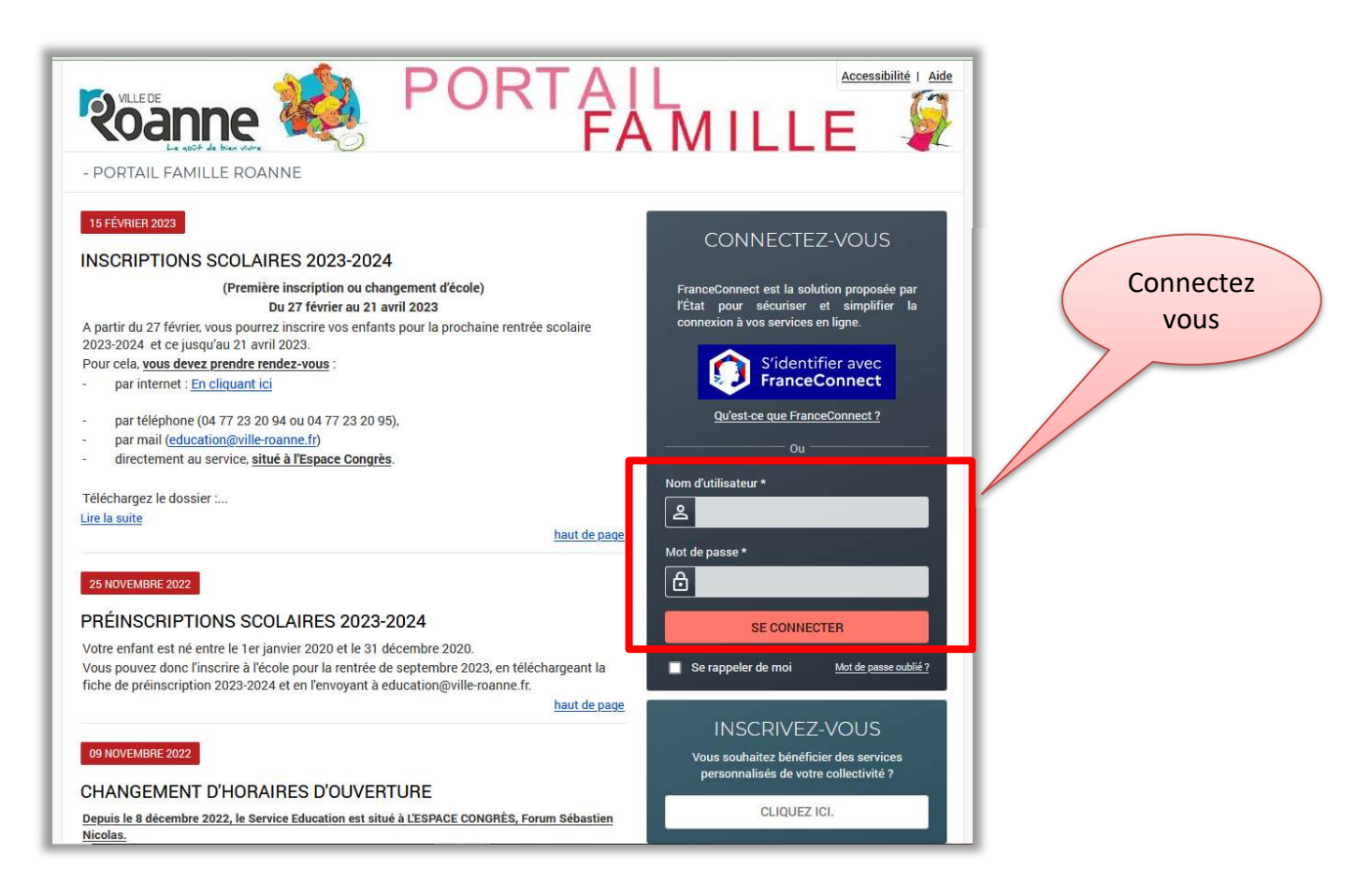

#### Page d'accueil de votre espace famille

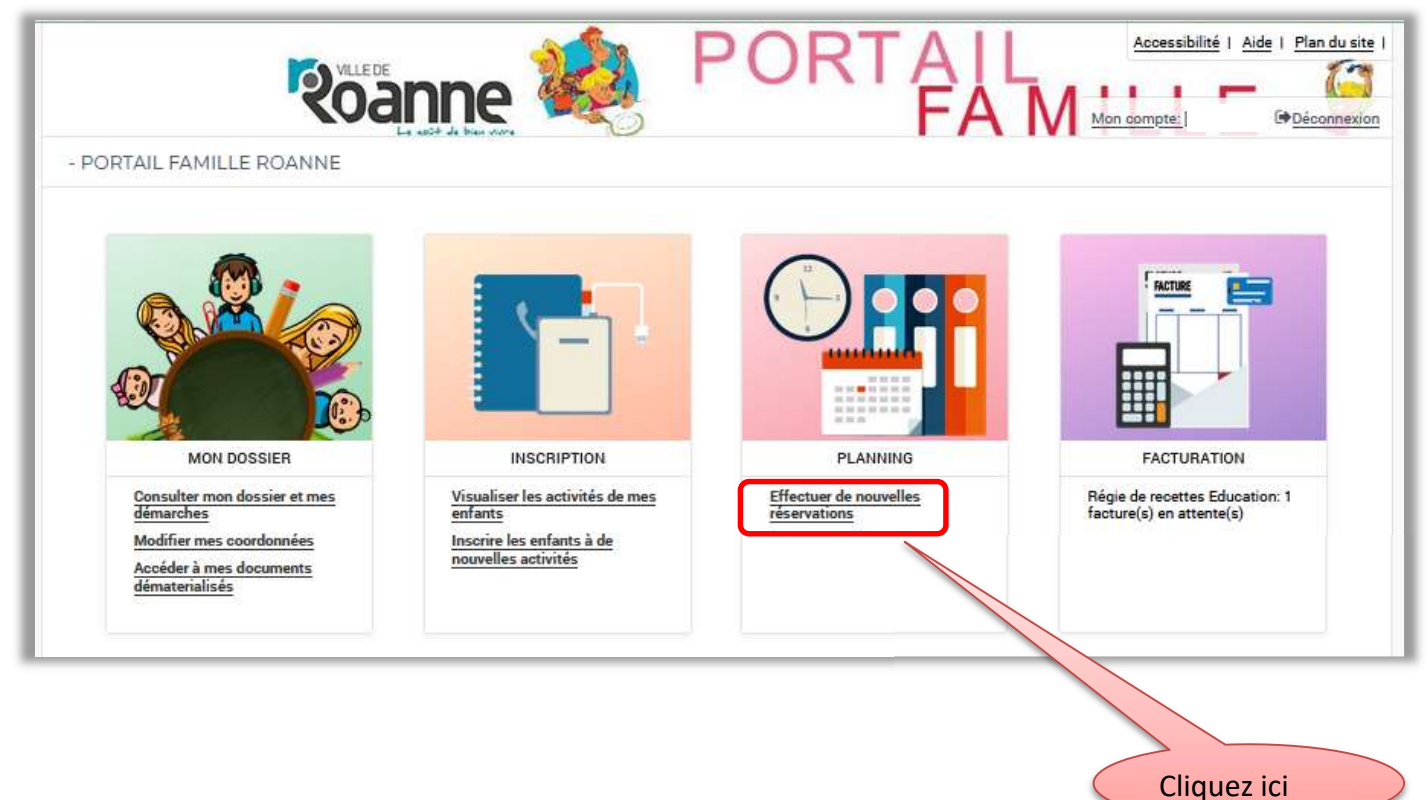

#### Page des plannings

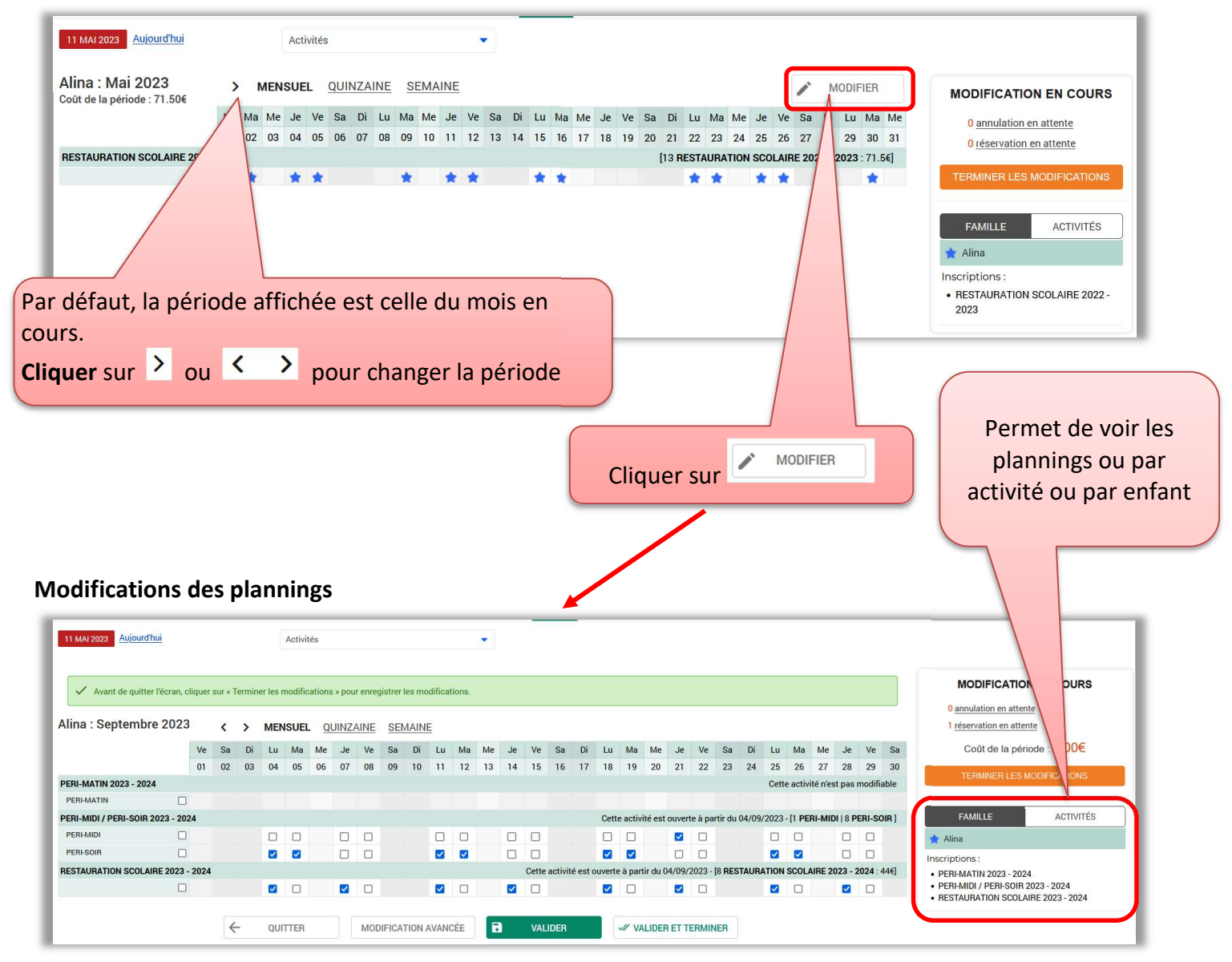

#### $\triangleright$  Modifier un planning par mois (possibilité de cocher ou/et de décocher)

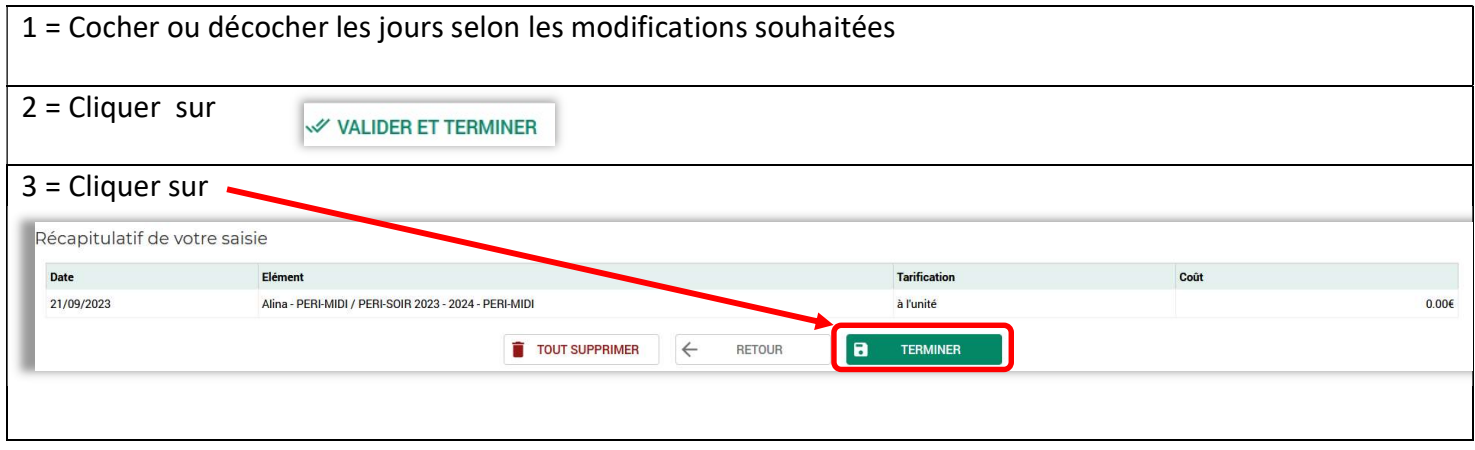

## Modifier par période (possibilité uniquement de cocher)

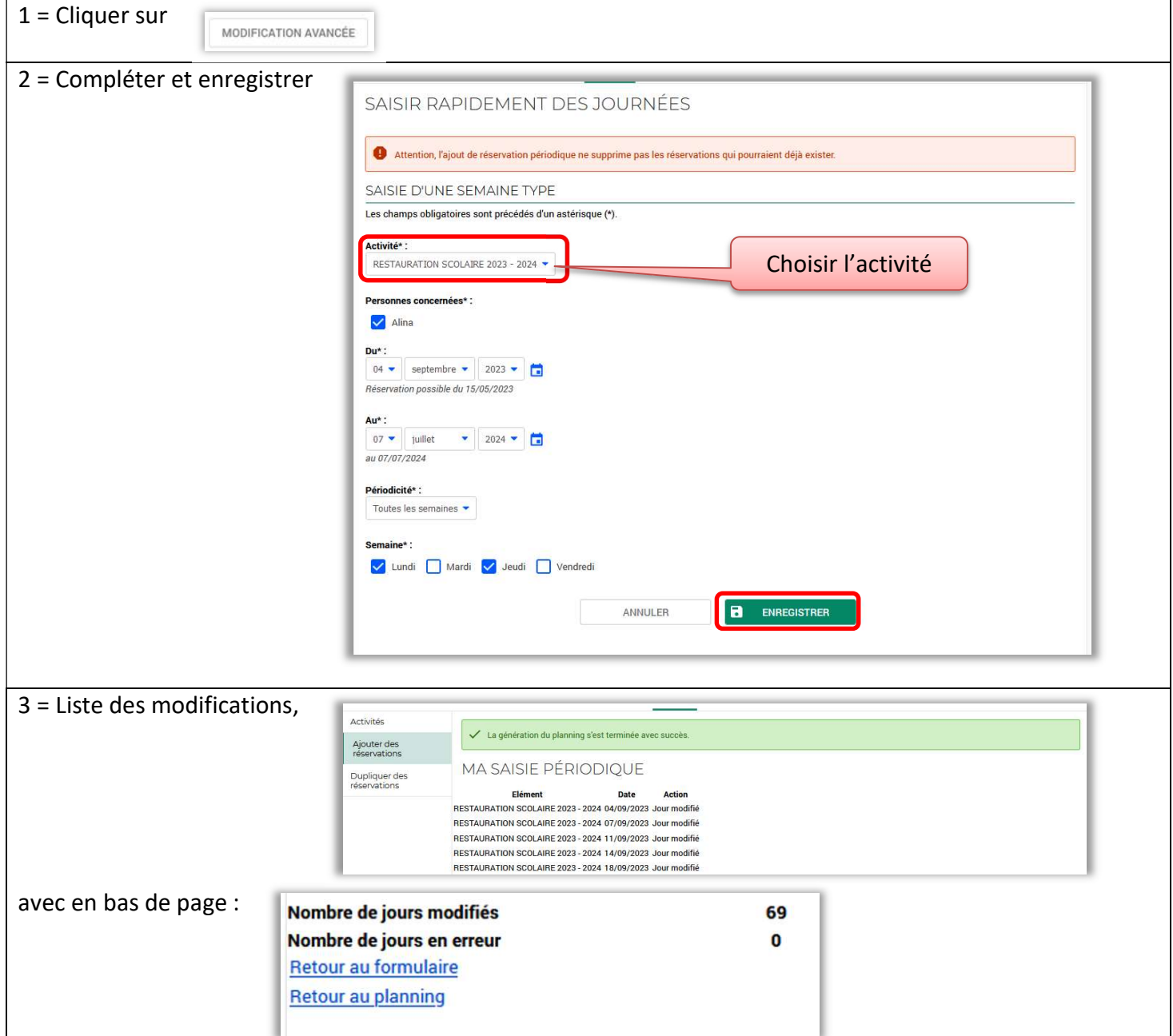

### Toute modification est systématiquement confirmée par l'envoi d'un mail (Vérifier dans les indésirables)

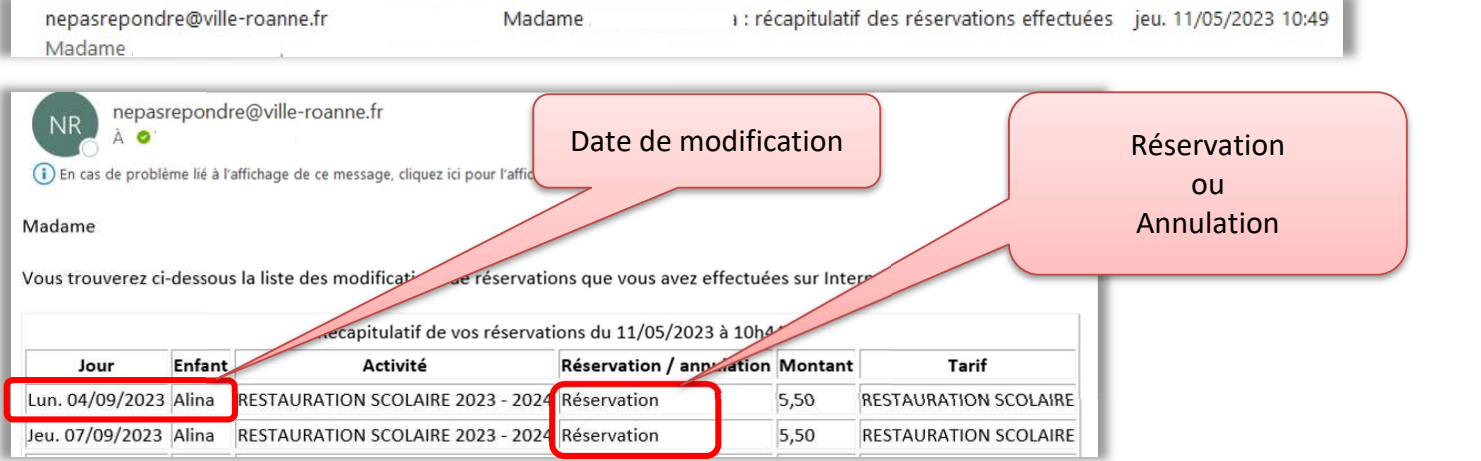